**Регламент проведения технической апробации по предметам «Русский язык», «Информатика (КОГЭ)», и «Английский язык (устный)» при проведении экзамена в форме ОГЭ**

27 марта 2024

Владивосток 2024

#### **Аннотация**

Регламент проведения технической апробации по технологии печати полного комплекта экзаменационных материалов в аудиториях пункта проведения экзаменов с применением технологии доставки экзаменационных материалов по сети «Интернет» по предметам «Русский язык», «Информатика (КОГЭ)», «Английский язык (устный)» при проведении экзамена в форме ОГЭ содержит:

– дату проведения апробационного экзамена;

– цели, задачи и ограничения проведения апробации;

– перечень мероприятий, проводимых в рамках апробационного экзамена, с указанием ответственных лиц и сроков проведения таких мероприятий;

– детальные действия работников ППЭ и специалистов РЦОИ;

– информацию о техническом оснащении пункта проведения экзаменов, необходимом для проведения апробационного экзамена.

# **Содержание**

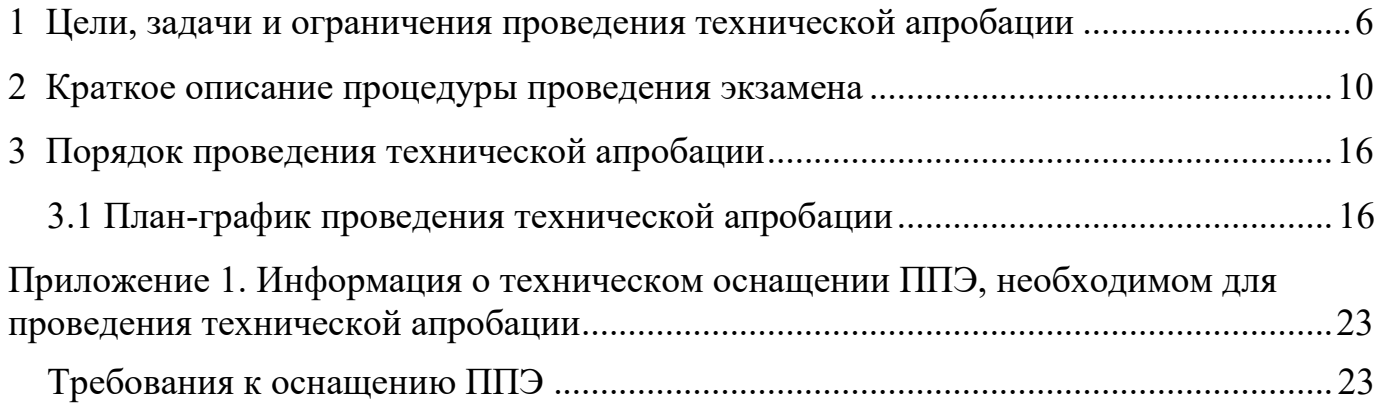

# **Термины и сокращения**

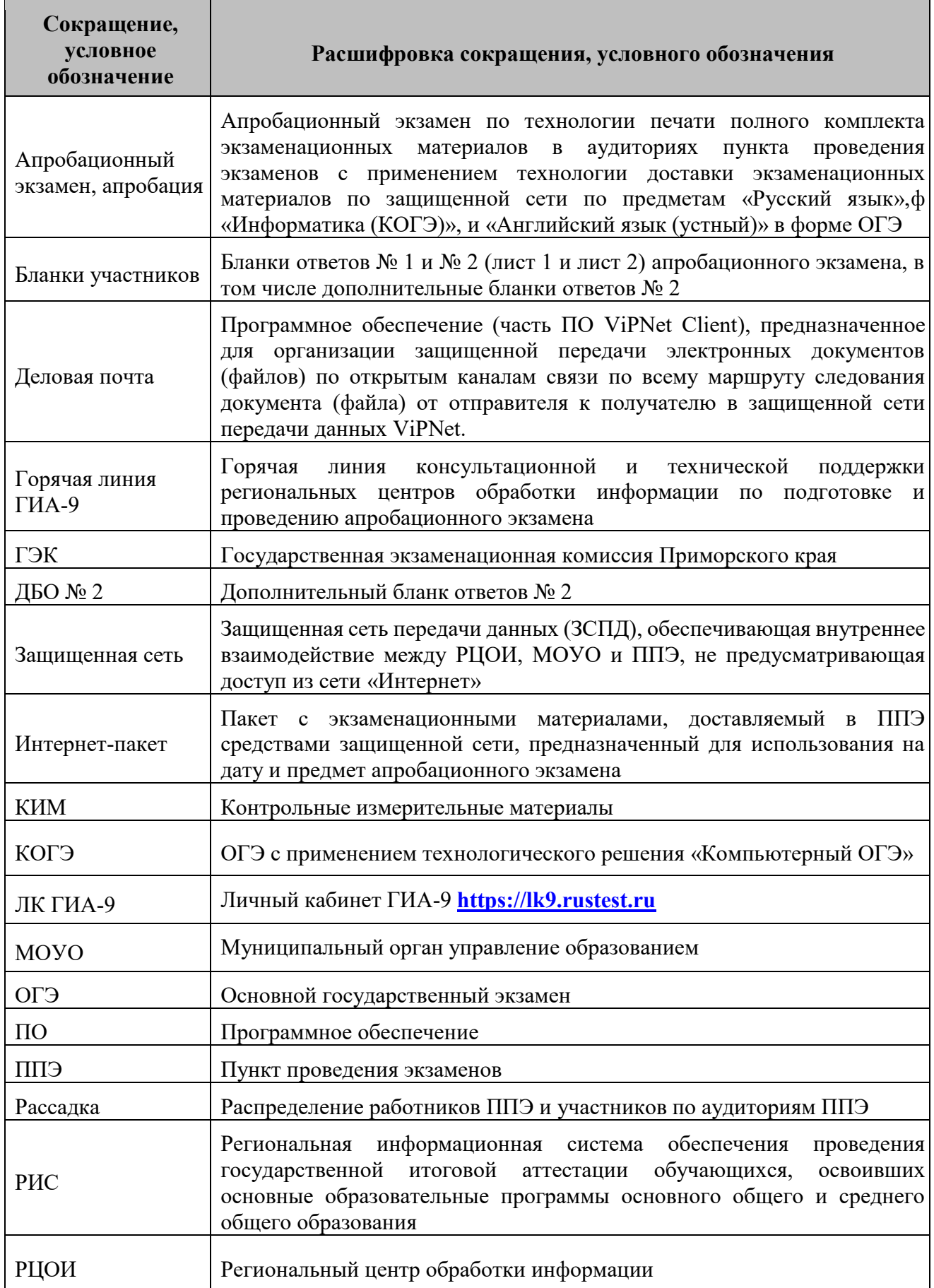

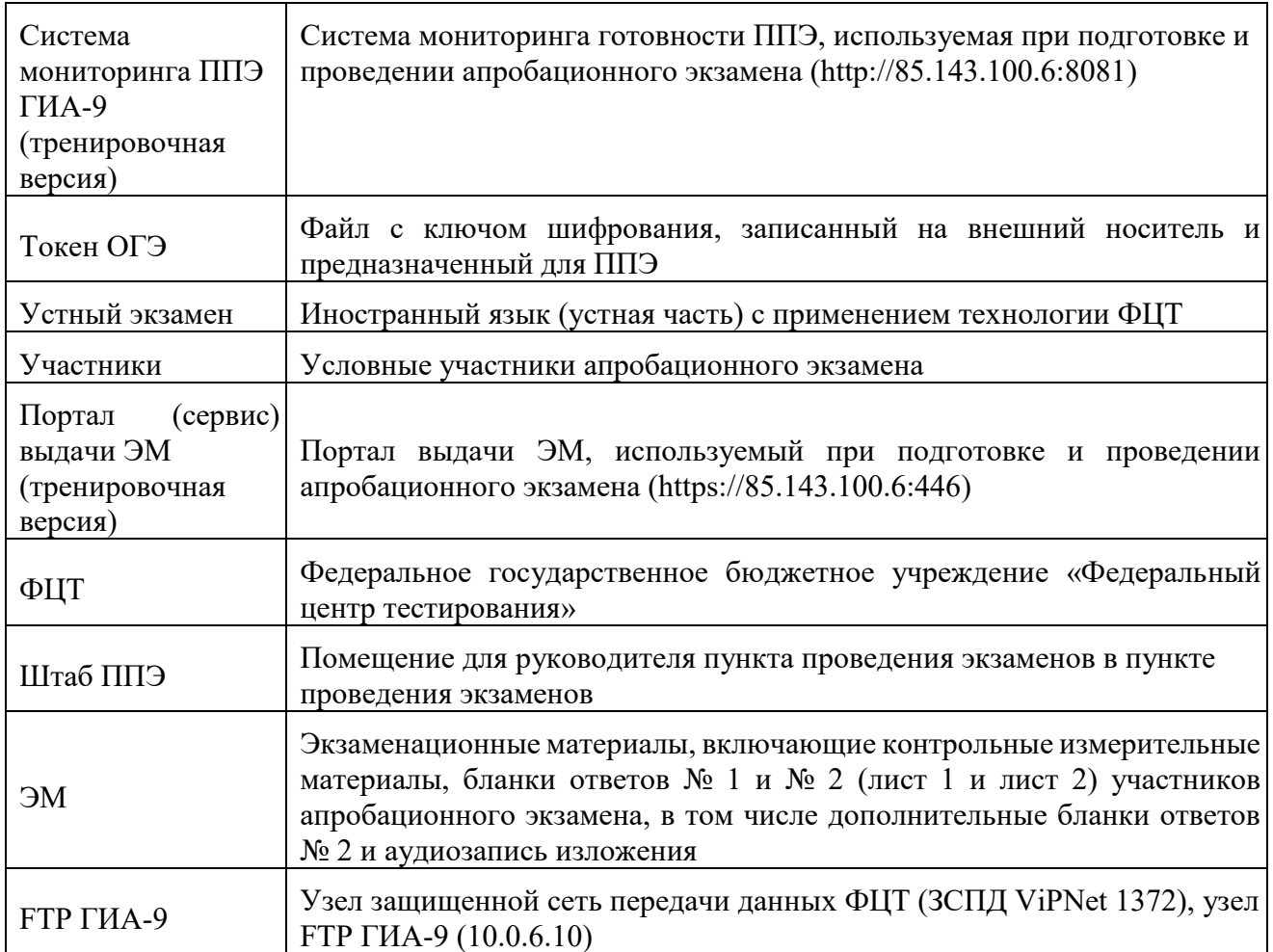

#### **1 Цели, задачи и ограничения проведения технической апробации**

<span id="page-5-0"></span>Целью проведения технической апробации является отработка технологических и организационных процедур, осуществляемых при проведении ОГЭ по технологии передачи ЭМ по сети, печати полного комплекта ЭМ в аудиториях ППЭ и сканирования в штабе ППЭ, в том числе включающих:

– настройку канала связи между ППЭ и РЦОИ, ППЭ и порталом выдачи ЭМ (ГИА-9);

– подготовку токенов ОГЭ для ППЭ и РЦОИ, передачу токенов ОГЭ средствами РИС «Планирование ГИА-9 2024 (апробация)»;

– проведение сбора, планирования и распределения участников в РИС «Планирование ГИА-9 2024 (апробация)», включая привязку сертификатов токенов ОГЭ к ППЭ и выдачу файлов токенов ОГЭ в ППЭ;

– подготовку ЭМ на основе выполненного заказа ЭМ;

– формирование и размещение на портале выдачи ЭМ (ГИА-9) (тренировочная версия) интернет-пакетов с ЭМ;

– доставку ЭМ до ППЭ по защищенной сети передачи данных: передача файлов интернет-пакетов с ЭМ из РЦОИ в ППЭ через МОУО;

– проведение технической подготовки и контроля технической готовности к проведению экзамена в ППЭ с использованием оборудования, соответствующего требованиям к техническому оснащению (см. Приложение 1), включая средства воспроизведения аудиоматериалов задания, печать дополнительных бланков ответов  $N<sub>0</sub>2$ ;

– формирование и размещение ключей доступа к ЭМ на каждый ППЭ;

– печать полного комплекта ЭМ в аудиториях ППЭ;

– воспроизведение аудиоматериалов задания 1 (изложение) в аудиториях ППЭ на станции для печати (ГИА-9) при проведении апробационного экзамена по русскому языку;

– заполнение бланков участников, запись устных ответов участников, заполнение ответов на станции КОГЭ;

– сканирование бланков участников, форм ППЭ в штабе ППЭ;

– обеспечение передачи электронных образов бланков участников и форм ППЭ из штаба ППЭ в РЦОИ, по сети (между ППЭ и РЦОИ) с использованием станции авторизации;

– передача файлов с автономной станции записи и/или станции КОГЭ, из ППЭ в РЦОИ через станцию авторизации;

– обеспечение в РЦОИ приёмки и расшифровки электронных образов бланков участников и форм ППЭ;

– обеспечение загрузки материалов условных участников через «горячую папку» IXORA TestReader.

Дата проведения апробационного экзамена: 27 марта2024 года.

Предметы:

- 01-Русский язык;

- 25 - Информатика (КОГЭ);

- 29 - Английский язык (устный).

Начало проведения апробационного экзамена: **10-00 часов**.

## *В процессе проведения апробационного экзамена принимаются следующие условия и ограничения:*

1. Определены количественные показатели по участию в апробационном экзамене: количество условных участников – от 3 участников в каждой аудитории и 1 участник на каждой станции КОГЭ, записи устных ответов.

#### **Участие обучающихся 9-х классов не предусматривается.**

2. К участию в апробационном экзамене привлекаются следующие категории работников:

– руководители ППЭ;

– члены ГЭК;

– технические специалисты;

– организаторы в/вне аудитории;

– специалисты РЦОИ.

3. Cбор, планирование и рассадка условных участников апробационного экзамена, подготовка комплекта форм ППЭ выполняется в РИС «Планирование ГИА-9 2024 (апробация)».

4. ЭМ для проведения апробационного экзамена доставляются в ППЭ по защищенной сети путем передачи интернет-пакетов с ЭМ в письме по Деловой почте из РЦОИ в ППЭ через МОУО.

5. ППЭ должны иметь стабильный **канал связи со скоростью не менее чем 512 Кбит/с.**

6. Для проведения апробационного экзамена в ППЭ должно быть подготовлено оборудование в соответствии с требованиями Приложения 1.

В каждой аудитории ППЭ, в которой запланировано проведение апробационного экзамена, должна быть установлена станция для печати (ГИА-9), оборудованная локальным принтером и средствами воспроизведения аудиоматериалов (аудиокарта, аудиоколонки) при проведении экзамена по предмету «01 – Русский язык».

В штабе ППЭ должны быть установлены:

– станция авторизации (ГИА-9);

– принтер, подключенный к основной станции авторизации (ГИА-9), для печати ДБО № 2;

– основная и резервная станции сканирования в ППЭ (ГИА-9);

– резервные станции для печати (ГИА-9) из расчета 1 резервная станция на 4 основных,

– резервные станция КОГЭ, из расчета 1 резервная станция на аудиторию;

– резервные автономные станции записи, из расчета 1 резервная станция на аудиторию.

7. Для проведения апробационного экзамена развертываются: портал выдачи ЭМ (тренировочная версия) и система мониторинга ППЭ ГИА-9 (тренировочная версия). Реквизиты для доступа к системе мониторинга ППЭ ГИА-9 (тренировочная версия) будут направлены на FTP ГИА-9.

8. Для проведения апробационного экзамена по КОГЭ и устного экзамена развертывается ЛК ГИА-9.

9. Обеспечить прохождение контроля технической готовности до **15:00 26.03.2024.**

10. По окончании апробационного экзамена в ППЭ заполняются журналы о результатах проведения апробационного экзамена (\*xlsx), журнал о результатах проведения апробационного экзамена передается в РЦОИ по адресу **ppe@rcoi25.ru**.

#### *Задачи, которые должны быть решены в ходе апробационного экзамена*

1. Передача токенов ОГЭ в ППЭ.

2. Настройка канала связи между ППЭ и РЦОИ, ППЭ и порталом выдачи ЭМ (ГИА-9).

3. Техническая подготовка и контроль технической готовности ППЭ, включая использование токена ОГЭ, а также получение интернет-пакетов с ЭМ.

4. Загрузка актов готовности, скачивание ключей расшифровки ЭМ, загрузка журналов в ЛК ГИА-9.

5. Проведение апробационного экзамена в аудиториях ППЭ, включая:

- − печать полных комплектов ЭМ;
- − воспроизведение аудиоматериалов заданий (изложение по русскому языку);
- − отработку нештатных ситуаций:
	- использование резервной станции для печати (ГИА-9);

• запрос дополнительных материалов для задействованной станции для печати (ГИА-9).

6. Сканирование бланков и форм ППЭ, формирование зашифрованного пакета и передача в РЦОИ средствами станции авторизации (ГИА-9).

7. Прием в РЦОИ зашифрованных пакетов средствами модуля связи с ППЭ (ГИА-9).

8. Расшифровка в РЦОИ зашифрованных пакетов средствами станции загрузки результатов проведения экзаменов (ГИА-9).

9. Подтверждение получения зашифрованных пакетов после завершения обработки;

10. Загрузка материалов участников через горячую папку IXORA TestReader;

11. Расчет результатов участников апробации **не предусмотрен**.

#### **2 Краткое описание процедуры проведения экзамена**

<span id="page-9-0"></span>Порядок проведения экзамена в форме ОГЭ с использованием технологий печати полного комплекта в аудиториях ППЭ, доставки ЭМ по сети «Интернет», сканирования в штабе ППЭ максимально приближен к процедурам подготовки и проведения экзаменов в форме ЕГЭ.

Основными отличиями являются:

– отсутствие индивидуального токена члена ГЭК, записанного на внешний защищенный носитель, вместо него используется программный токен ОГЭ, уникальный для каждого ППЭ;

– обеспечение доступа ППЭ к сети для получения экзаменационных материалов, ключей доступа к ЭМ и передачи электронных образов бланков и форм ППЭ.

#### *Процедуры подготовки и проведения экзамена*

Для обеспечения защиты ЭМ от несанкционированного доступа централизованно выпускаются токены ОГЭ. Токен ОГЭ представляет собой файл, включающий сведения, необходимые для защиты ЭМ.

На этапе сбора и планирования токены ОГЭ выдаются ответственным работникам ППЭ. Для этого в ПО РИС «Планирование ГИА-9 2024 (апробация)» выполняется привязка сертификата токена ОГЭ в ППЭ с последующей выгрузкой файла токена и пароля на внешний носитель. При выгрузке в файл токена ОГЭ включаются реквизиты выбранного ППЭ (код региона и код ППЭ).

Далее файл с токеном ОГЭ должен быть передан в ППЭ по по защищенной сети из РЦОИ в ППЭ через МОУО для его последующей записи на флеш-накопитель ППЭ. Флеш-накопитель с файлом токена ОГЭ должен храниться в сейфе штаба ППЭ с обеспечением мер информационной безопасности. Руководителю ППЭ передается

пароль к токену ОГЭ. Информация о пароле к полученному токену ОГЭ может быть передана техническому специалисту для использования в процессе настройки ПО.

Для обеспечения расшифровки ЭМ, получаемых из ППЭ, выделяется токен ОГЭ, сертификат которого привязывется к специалисту РЦОИ.

В рамках подготовки к проведению апробационного экзамена ОГЭ в ППЭ выполняется установка и настройка ПО для проведения экзамена:

− не ранее чем за 5 (пять) календарных дней до даты проведения апробационного экзамена устанавливается и настраивается станция авторизации (ГИА-9):

•загружается файл токена ОГЭ, на основании которого выполняется проверка реквизитов ППЭ;

•выполняется подтверждение настроек станции путем авторизации на портале выдачи ЭМ (ГИА-9), после чего становятся доступны функции получения интернет-пакетов с ЭМ, взаимодействия с сервером РЦОИ.

Не ранее чем за 3 (три) календарных дня до даты проведения апробационного экзамена проводится техническая подготовка ППЭ:

− по защищенной сети (с помощью Деловой почты) интернет-пакеты с ЭМ передаются их РЦОИ в ППЭ через МОУО;

− технический специалист скачивает из письма Деловой почты и сохраняет интернет-пакеты с ЭМ на флеш-накопитель;

− технический специалист устанавливает и настраивает станцию для печати (ГИА-9):

•загружает файл токена ОГЭ, на основании которого выполняется настройка реквизитов (код региона и код ППЭ). После загрузки файла токена потребуется ввод пароля к токену ОГЭ;

•загружает полученный интернет-пакет с ЭМ;

•проверяет качество печати ЭМ;

•настраивает оборудование для воспроизведения аудиоматериалов, включенных в КИМ.

− технический специалист устанавливает и настраивает станцию сканирования в ППЭ (ГИА-9):

•загружает файл токена ОГЭ, на основании которого выполняется настройка реквизитов (код региона и код ППЭ). После загрузки файла токена потребуется ввод пароля к токену ОГЭ;

•проверяет качество сканирования ЭМ;

•формирует тестовый пакет сканирования и передает в РЦОИ средствами станции авторизации.

Не позднее чем за 1 (один) календарный день до даты проведения апробационного экзамена в ППЭ проводится контроль технической готовности. Технический специалист:

− демонстрирует члену ГЭК, руководителю ППЭ:

• корректность настроек, качества печати, воспроизведения аудио и работоспособность загруженного токена ОГЭ (потребуется ввод пароля к токену ОГЭ) на станциях для печати (ГИА-9), включая резервные; по окончании проверок печатается протокол и сохраняется электронный акт технической готовности станции;

• корректность настроек, качества сканирования, загрузку полученного на станции авторизации (ГИА-9) пакета с сертификатами специалистов РЦОИ, а также работоспособность загруженного токена ОГЭ (потребуется ввод пароля к токену ОГЭ) на станциях сканирования в ППЭ (ГИА-9), включая резервные; по окончании проверок формируется протокол и сохраняется электронный акт технической готовности станции;

– выполняет передачу сформированных актов технической готовности станций ППЭ средствами станции авторизации (ГИА-9) в соответствии с рассадкой и статуса «Контроль технической готовности завершен».

Также в рамках контроля технической готовности на станции авторизации (ГИА-9) распечатывается необходимое количество ДБО № 2.

После передачи статуса «Контроль технической готовности завершен» ППЭ готов к проведению экзамена.

Для проведения апробации по технологиям КОГЭ и устный экзамен используется ЛК ГИА-9.

В день проведения апробационного экзамена выполняется размещение ключей доступа к ЭМ КОГЭ и устного экзамена, скачивание производится через ЛК ГИА-9.

В день проведения апробационного экзамена выполняется размещение ключей доступа к ЭМ ОГЭ.

Ключи доступа к ЭМ ОГЭ формируются для каждого ППЭ и включают в себя:

− сведения о рассадке (количество участников в каждой аудитории по соответствующему предмету);

− информацию о номерах ИК для печати в каждой аудитории в соответствии с количеством назначенных участников, а также номера ИК на потенциальный технический брак;

−информацию о зарегистрированных станциях.

Полученный ключ доступа к ЭМ ОГЭ может быть использован только с соответствующим токеном ОГЭ, загруженным на все станции ППЭ.

В ППЭ средствами станции авторизации (ГИА-9) выполняется скачивание ключа доступа к ЭМ ОГЭ, для получения ключа доступа необходимо ввести пароль к токену ОГЭ.

Ключ доступа к ЭМ ОГЭ загружается на станции для печати (ГИА-9), для активации ключа доступа необходимо ввести пароль к токену ОГЭ.

На станции для печати (ГИА-9) выполняется расшифровка ЭМ с использованием активированного ключа доступа к ЭМ и печать полного комплекта ЭМ, включающего бланки участника и КИМ.

В случае недостатка выделенных материалов (например, брак печати) или использования резервной станции для печати ЭМ запрашивается резервный ключ доступа к ЭМ.

После завершения экзамена:

– журналы работы станции для печати (ГИА-9) передаются в систему мониторинга готовности ППЭ (ГИА-9) (тренировочная версия);

– бланки и формы ППЭ сканируются на станции сканирования в ППЭ (ГИА-9) в штабе ППЭ;

– отсканированные материалы кодируются с использованием токена ОГЭ (требуется ввод пароля к токену ОГЭ) и сохраняются на флеш-накопитель;

– подготовленные файлы с отсканированными материалами передаются в РЦОИ при помощи станции авторизации (ГИА-9).

В РЦОИ получают закодированные файлы с отсканированными материалами, расшифровывают и выполняют обработку результатов.

Для контроля за ходом подготовки, проведения и завершения экзаменов используется сайт системы мониторинга ППЭ ГИА-9 (тренировочная версия), на котором отображаются сведения о статусах доставки ЭМ, подготовки и проведения экзамена, сведения о количестве переданных актов готовности/журналов работы станций.

Ключи доступа к ЭМ КОГЭ и устного экзамена формируются для каждого предмета на соответствующую дату и включают в себя:

− информацию о номерах ИК для печати в каждой аудитории в соответствии с количеством назначенных участников, а также номера ИК на потенциальный технический брак;

− информацию о зарегистрированных станциях.

Полученный ключ доступа к ЭМ КОГЭ и устного экзамена может быть использован только с соответствующим ЭМ КОГЭ и устного экзамена, загруженным на станции ППЭ, прошедшие техническую подготовку и контроль технической готовности.

На станции КОГЭ и устный экзамен выполняется расшифровка ЭМ с использованием ключа расшифровки, скачанного с ЛК ГИА-9.

После завершения экзамена:

− журналы работы станции передаются в ЛК ГИА-9;

− бланки и формы ППЭ сканируются;

− отсканированные материалы, файлы ответов с каждой станции сохраняются на флеш-накопитель;

− подготовленные файлы с отсканированными материалами передаются в РЦОИ.

### <span id="page-15-0"></span>**3 Порядок проведения технической апробации**

### **3.1 План-график проведения технической апробации**

<span id="page-15-1"></span>В таблице приведён перечень мероприятий, проводимых в рамках подготовки и проведения апробационного экзамена, с указанием ответственных лиц и сроков проведения таких мероприятий, время указано местное.

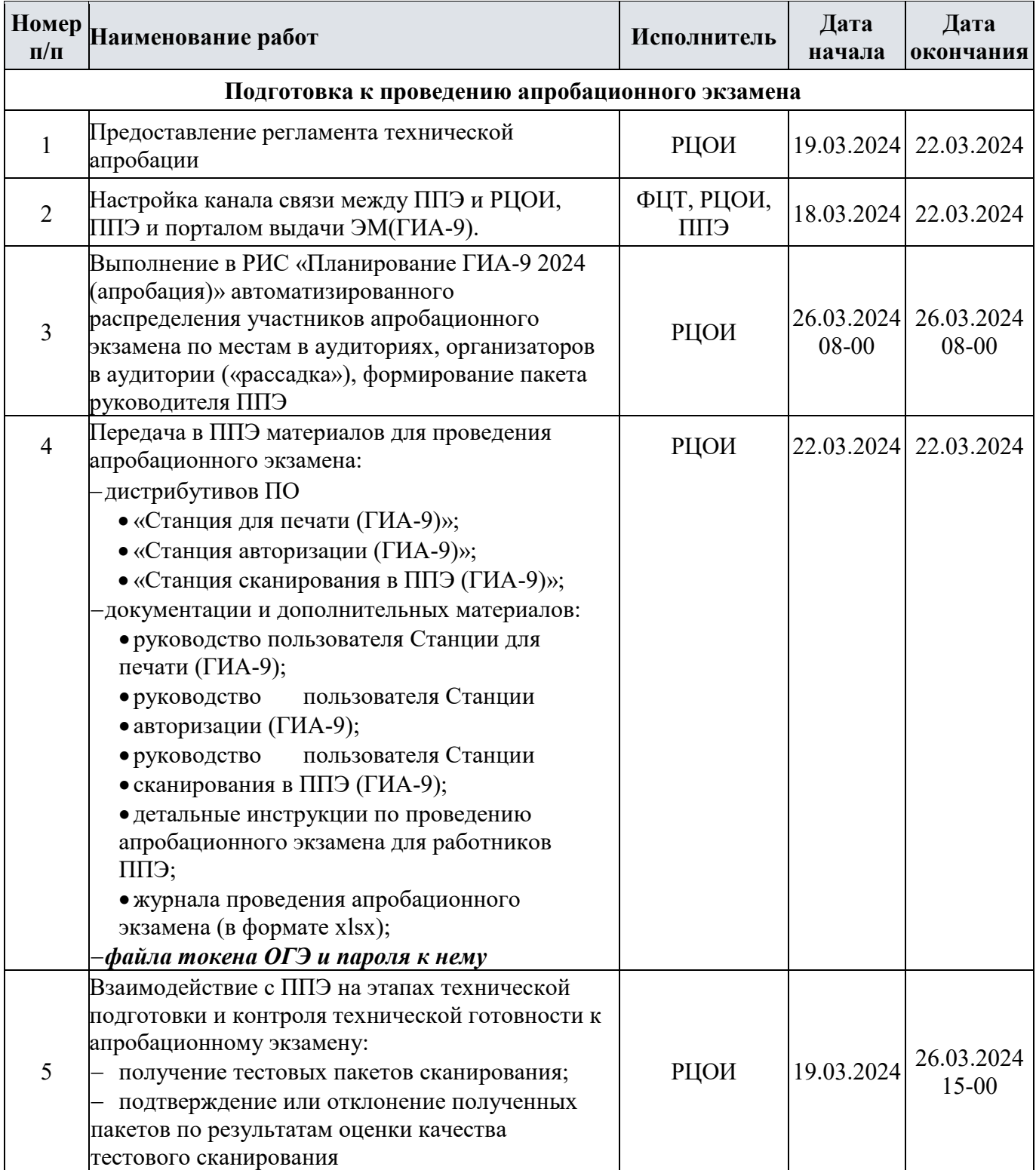

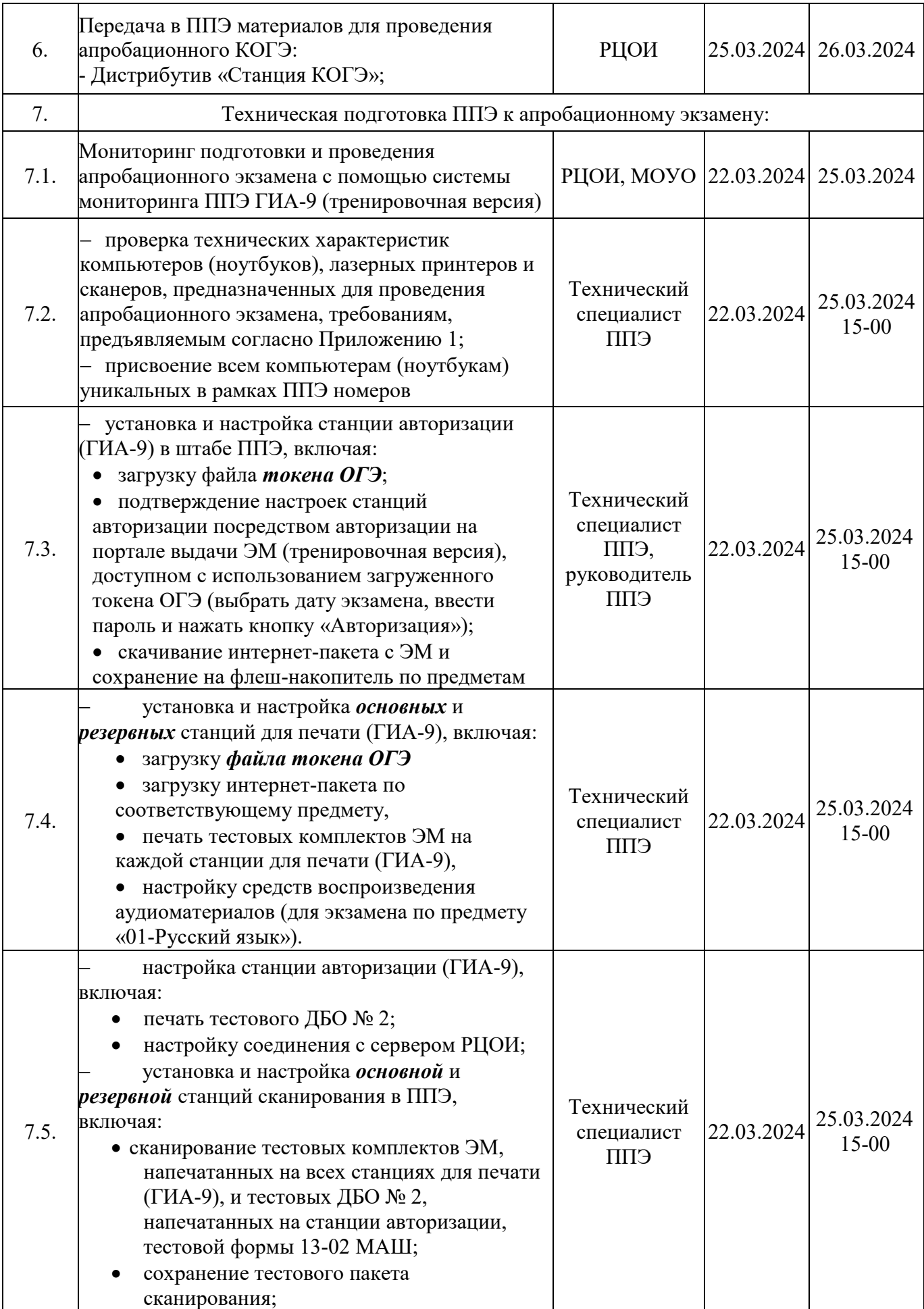

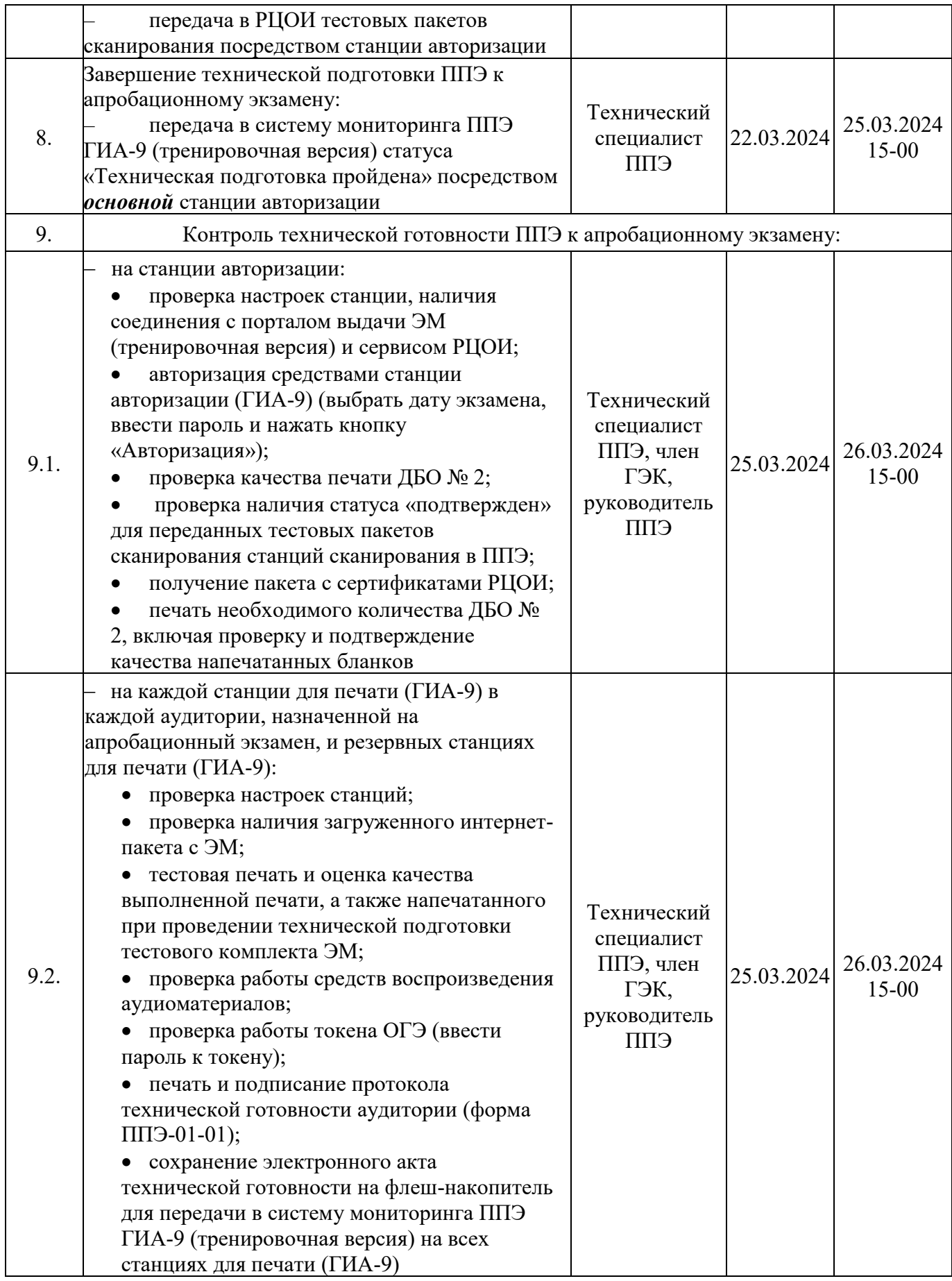

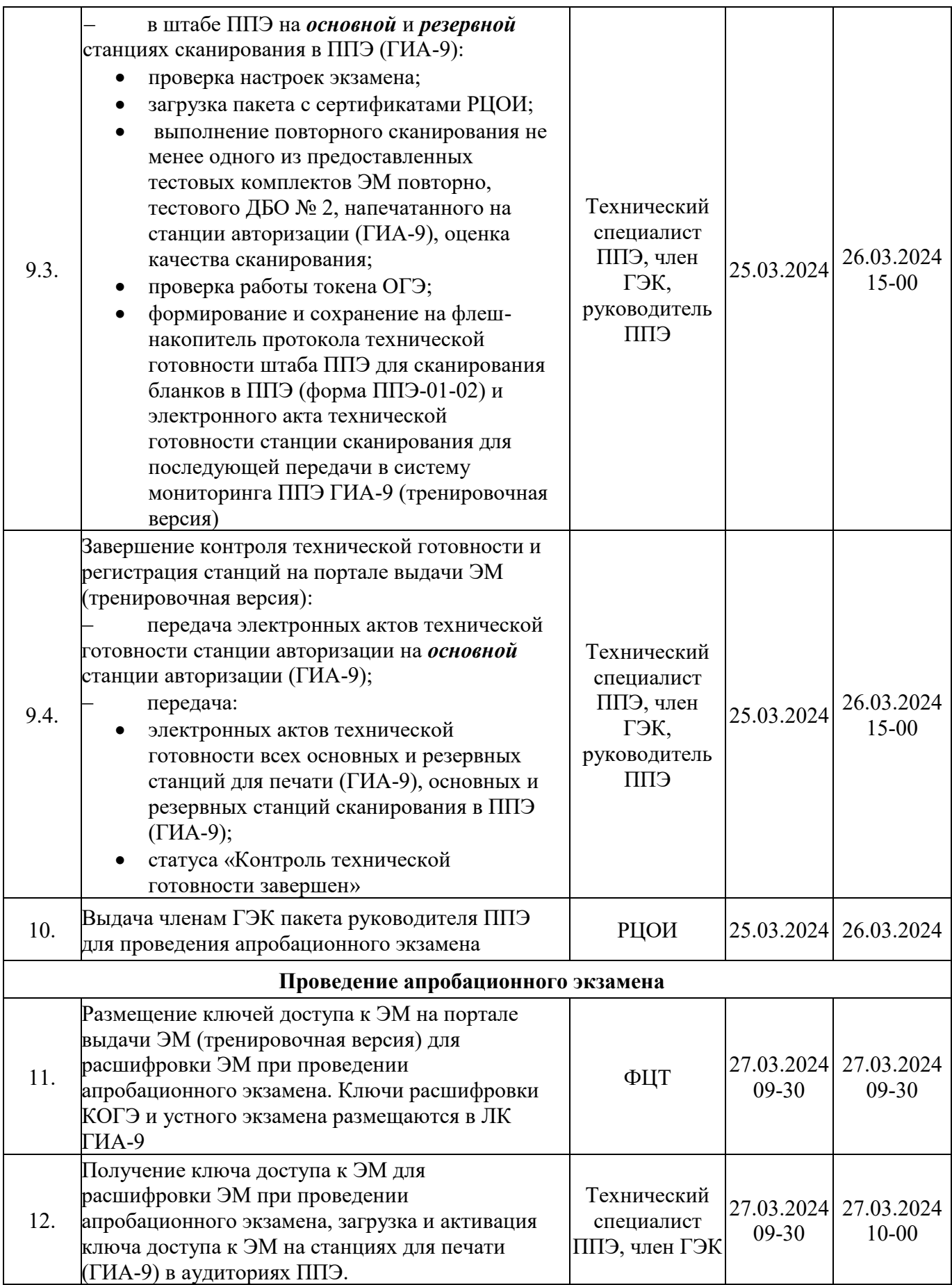

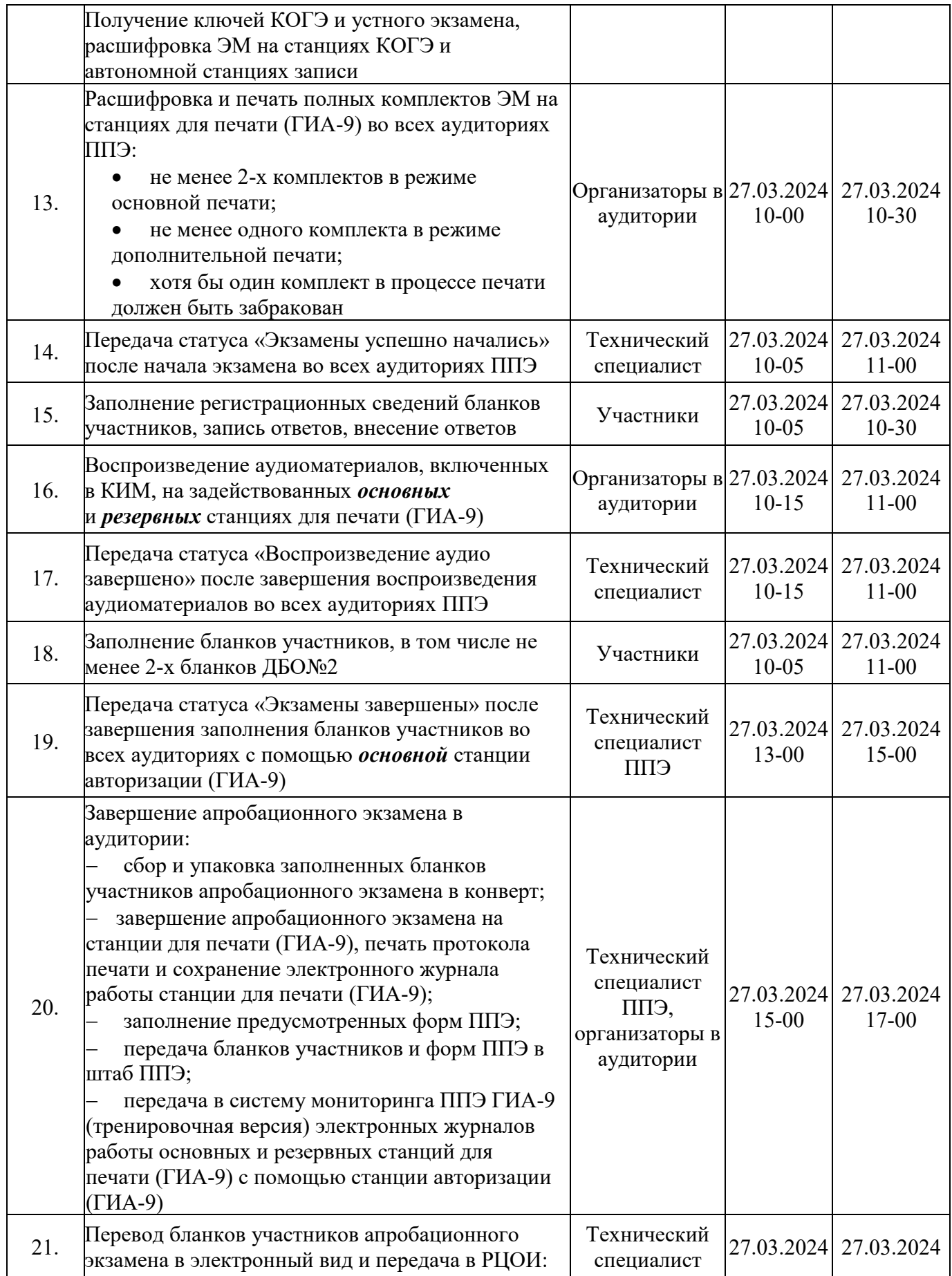

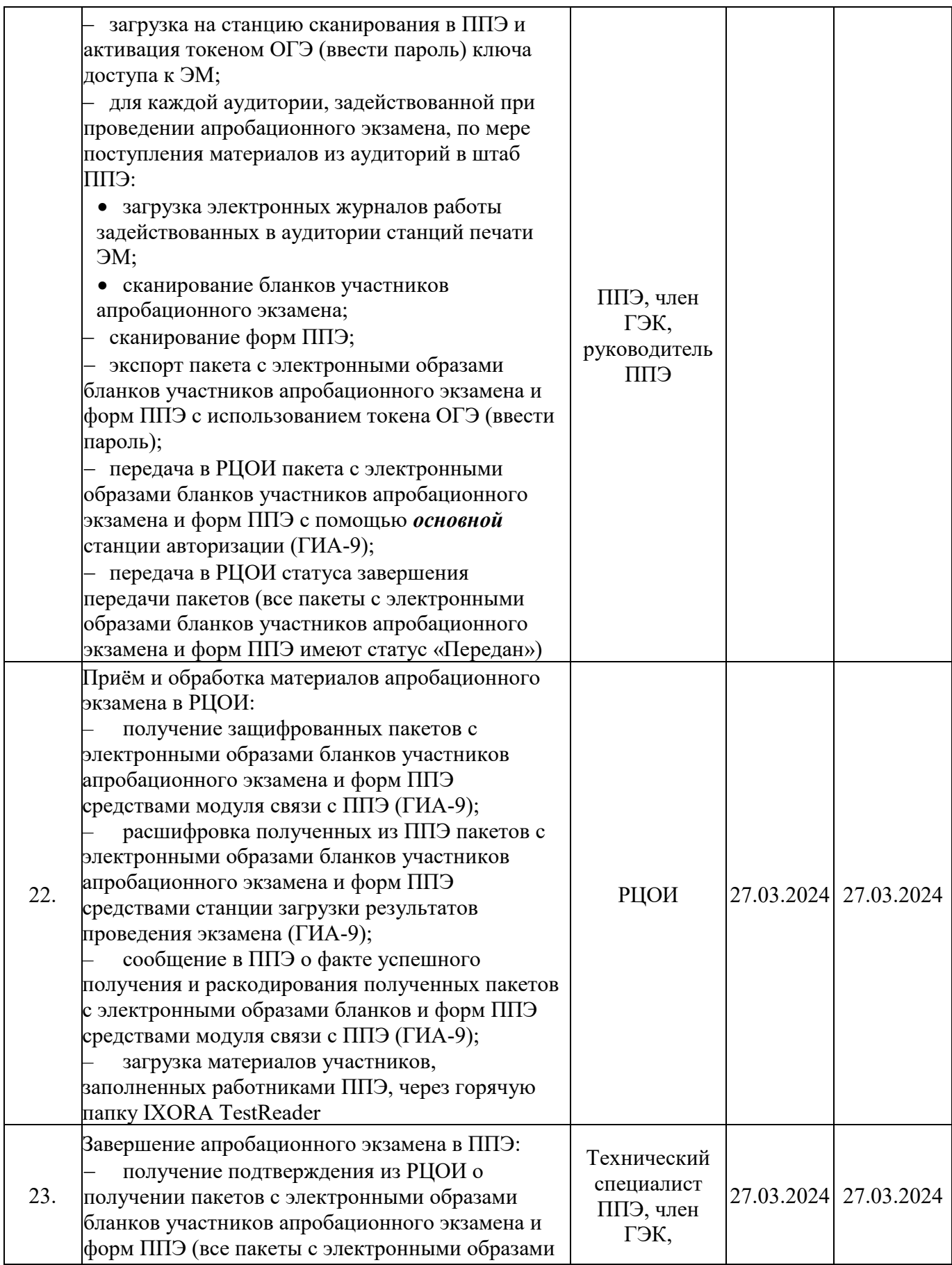

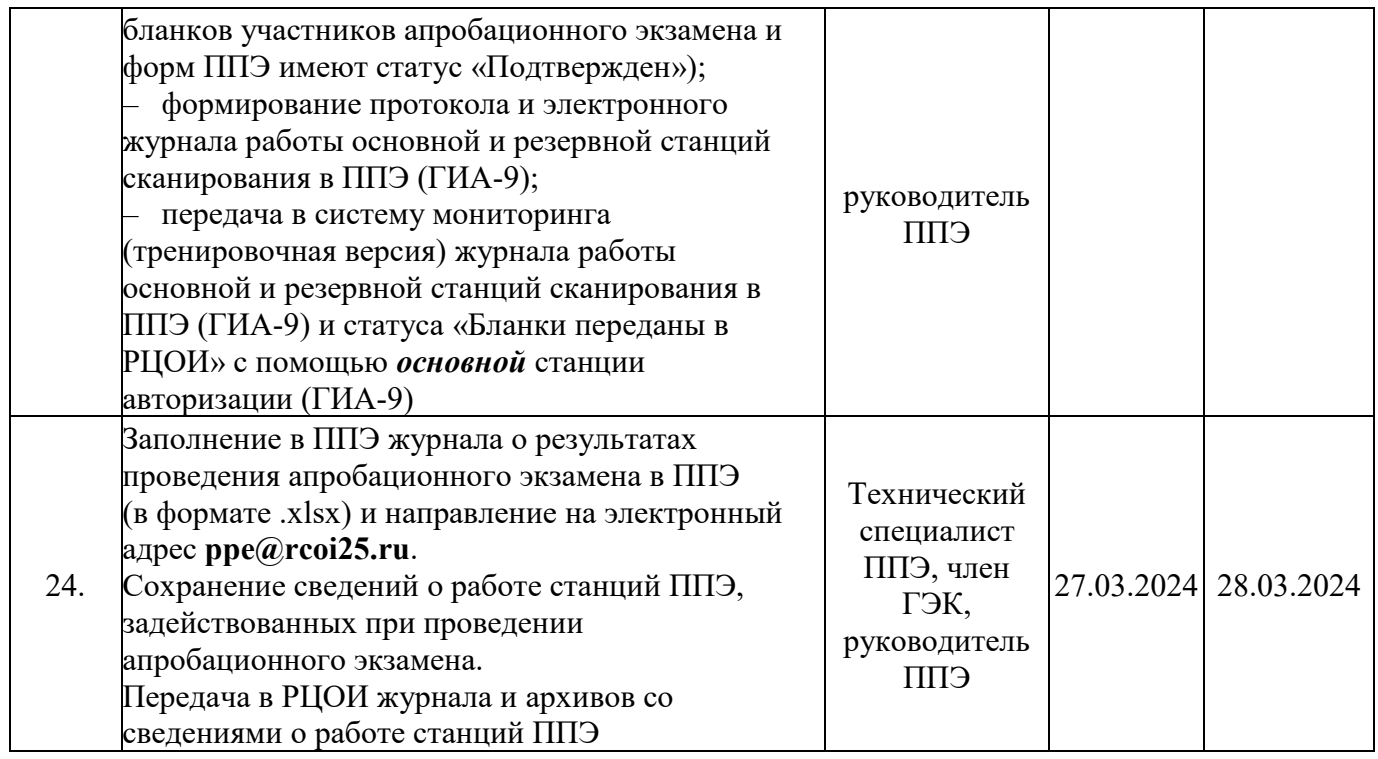

## <span id="page-22-0"></span>**Приложение 1. Информация о техническом оснащении ППЭ, необходимом для**

## **проведения технической апробации**

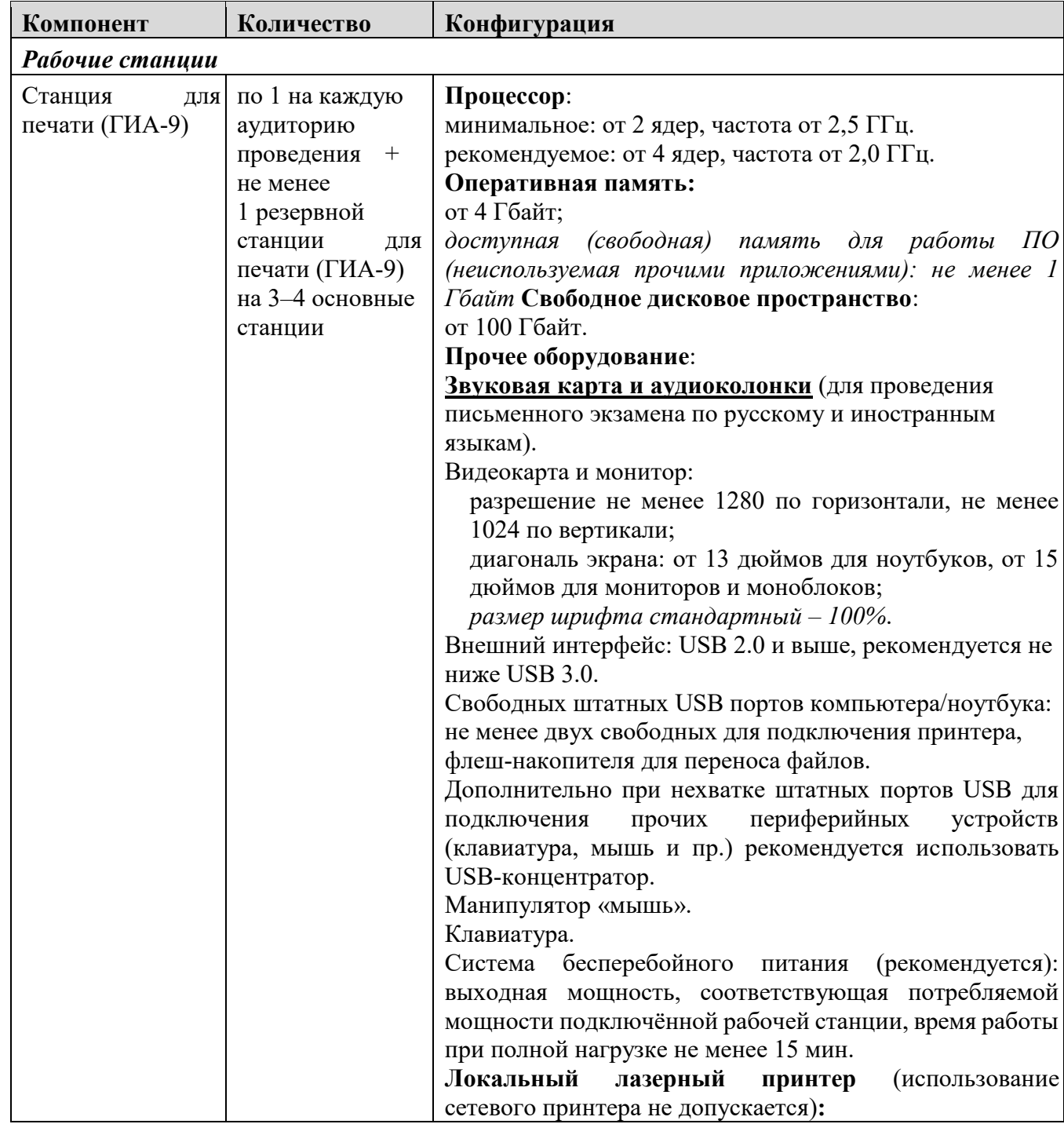

## <span id="page-22-1"></span>**Требования к оснащению ППЭ**

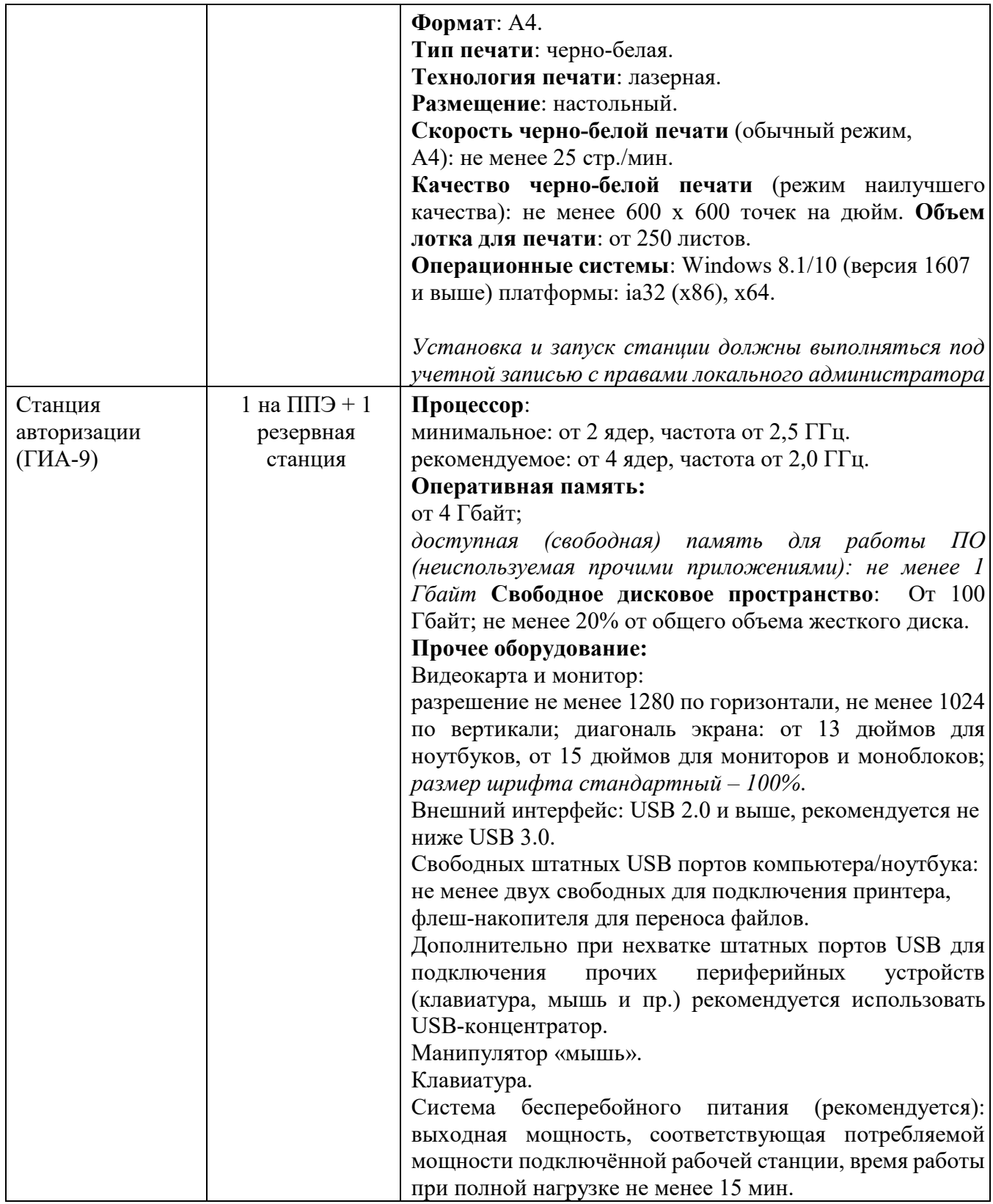

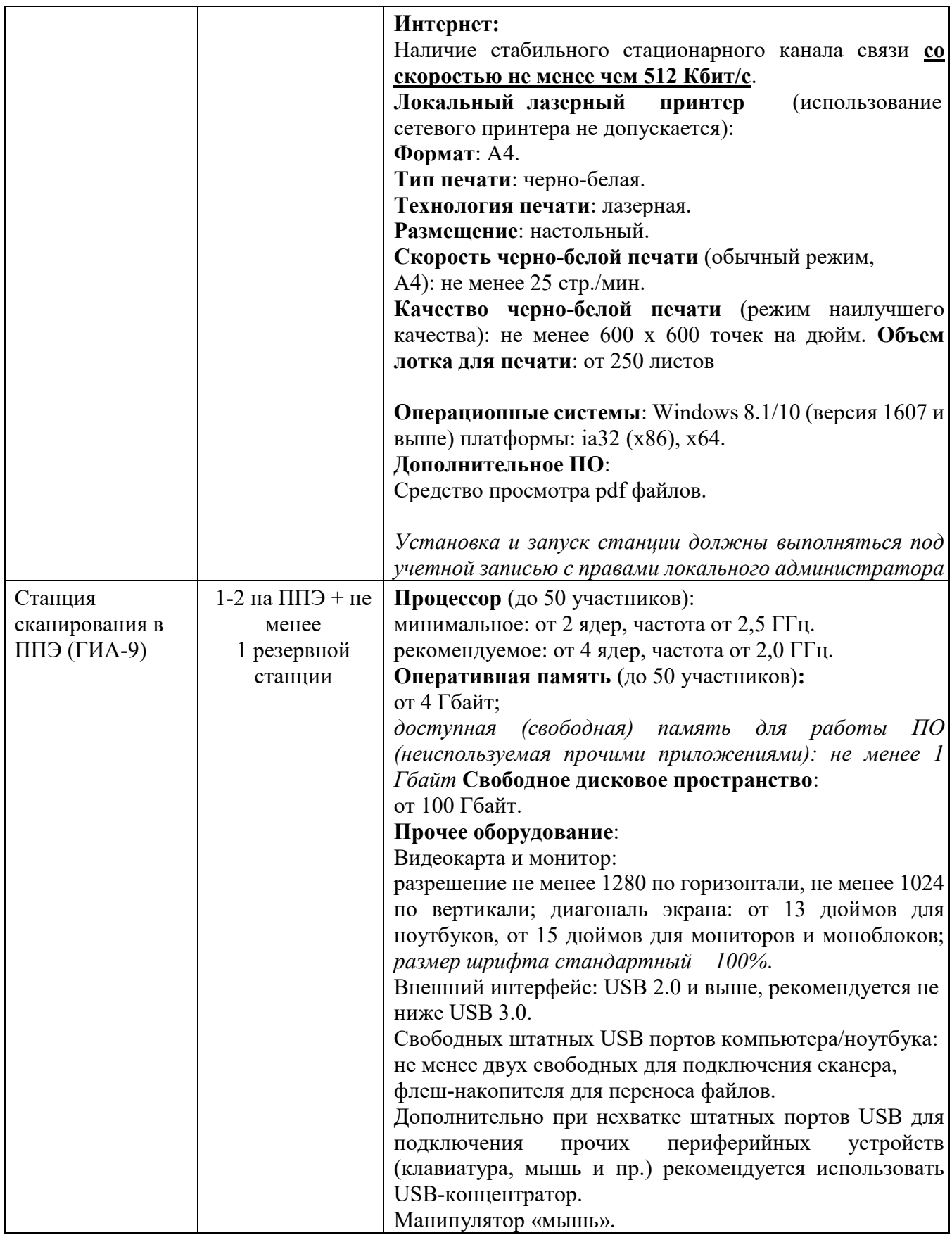

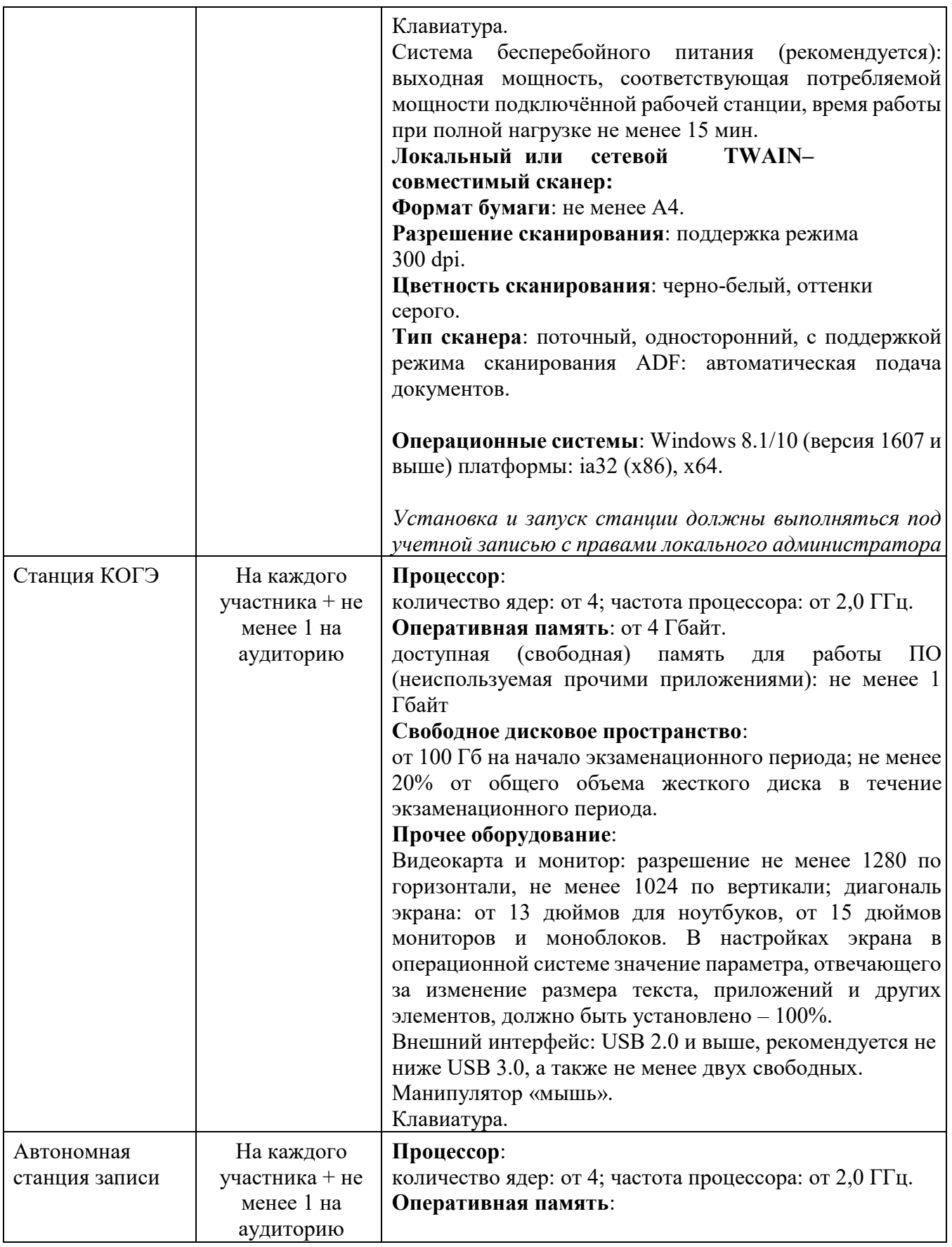

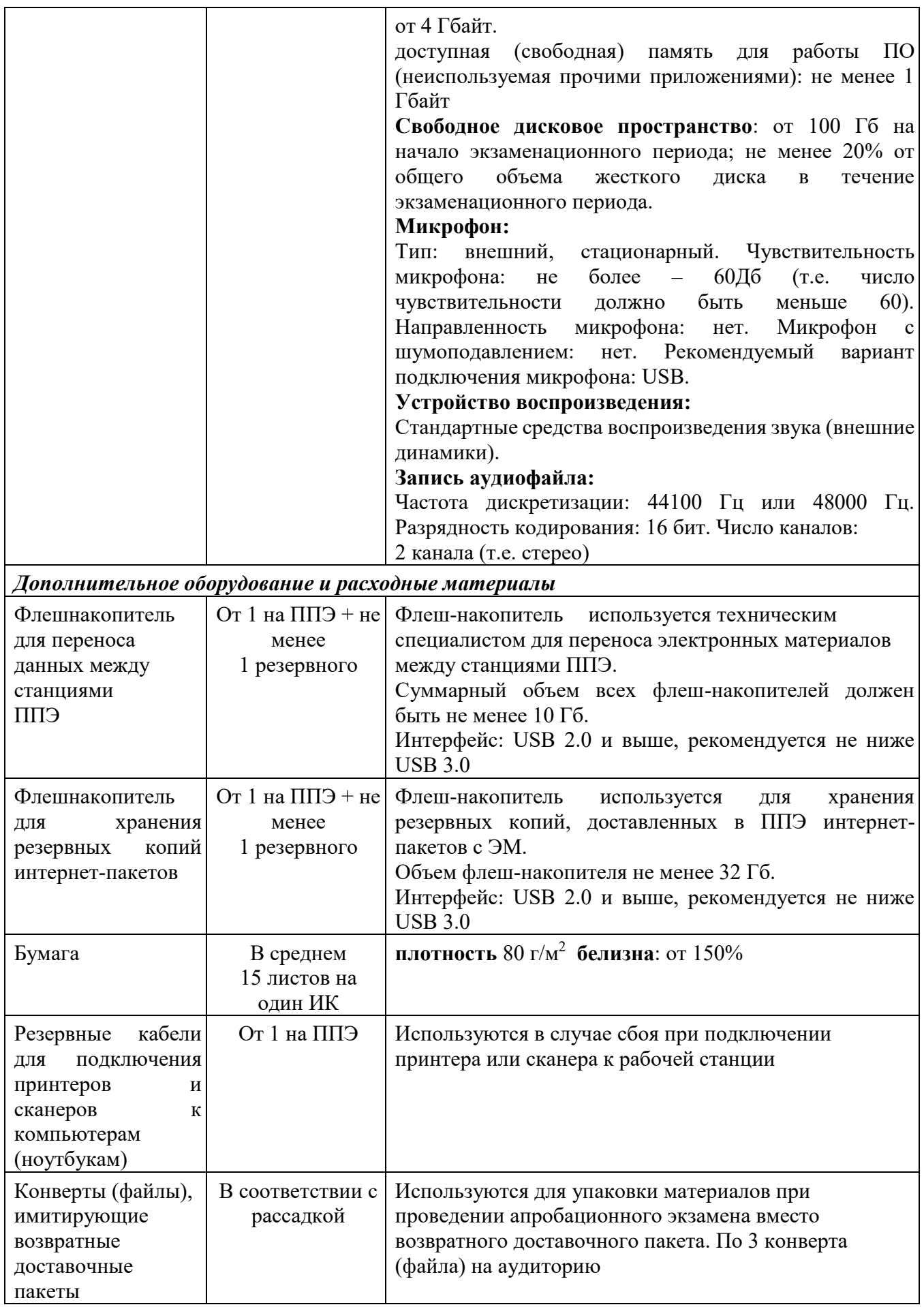

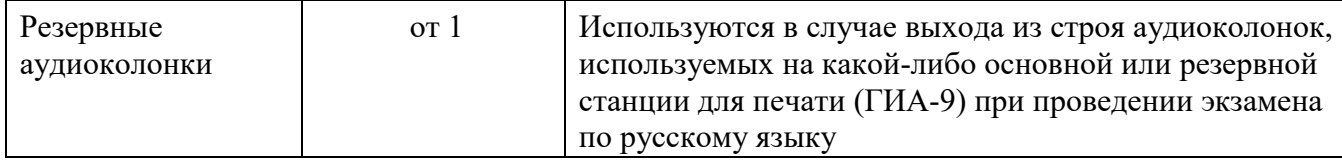

При использовании отдельно взятого компьютера (ноутбука), которому в ППЭ присвоен свой уникальный номер, при проведении экзаменов:

### ДОПУСКАЕТСЯ:

устанавливать любые резервные станции и использовать в случае возникновения нештатной ситуации взамен вышедшей из строя станции соответствующего типа.

НЕ ДОПУСКАЕТСЯ (в том числе запрещается при передаче электронных актов в систему мониторинга готовности ППЭ):

- − устанавливать и совместно использовать в день проведения экзамена основную станцию авторизации и основную станцию сканирования;
- использовать как основную или резервную станцию одного типа одновременно в двух и более различных аудиториях.